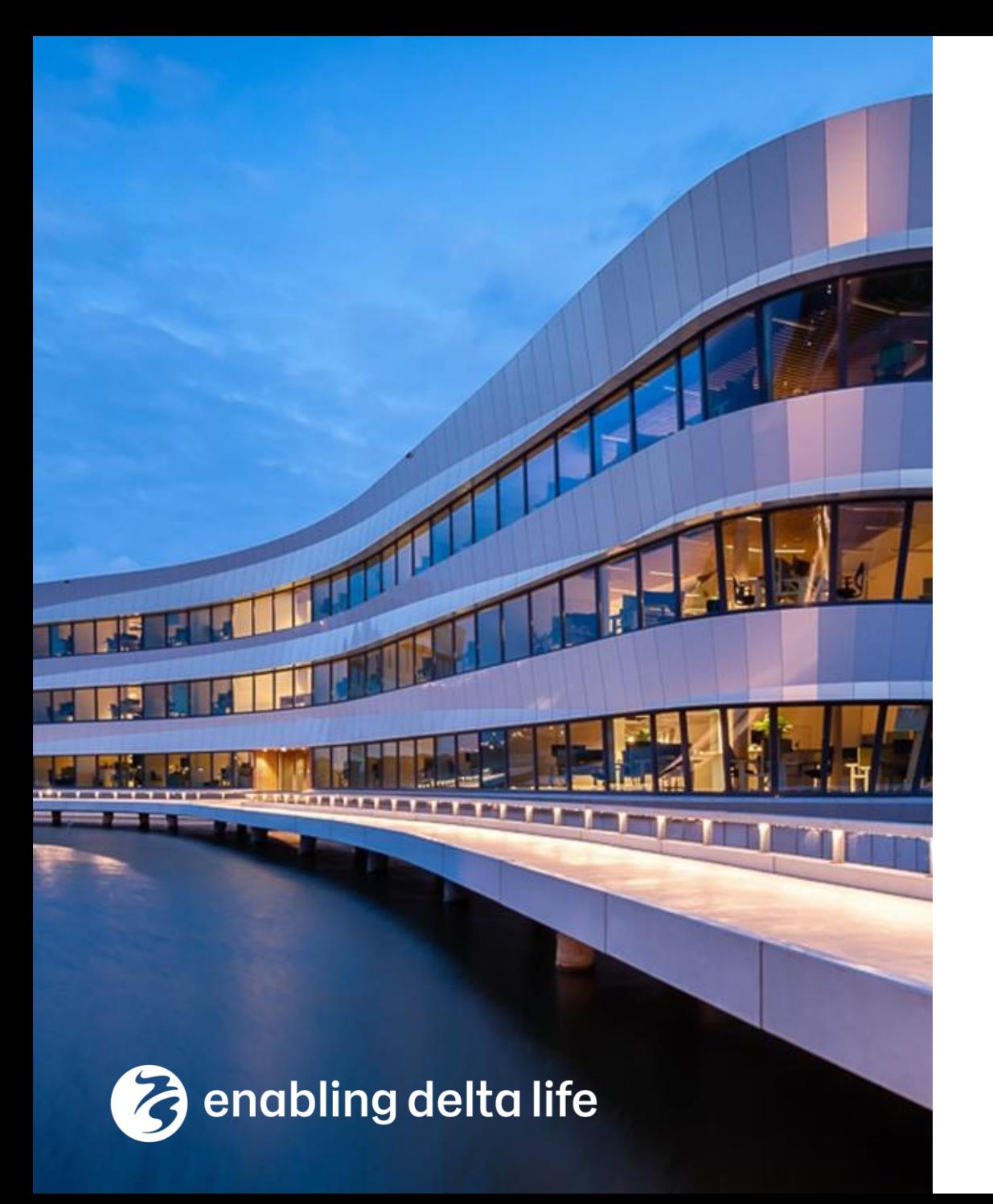

**Deltares** 

# **iMOD Testbanken**

- NHI dag 2022 -

*Frans Roelofsen*

20 januari 2022

## Testen is misschien saai maar …..

### … essentieel

- Wat testen we nu?
- Huidige ontwikkelingen

![](_page_1_Picture_4.jpeg)

## Aanleiding

- NHI opdracht: testbank uitbreiden
- Deltares / WenR: software + infrastructuur
- Marktpartijen: uitbesteding tests
- Startpunt 2021: testen met Modflow2005 + MetaSWAP (testrapporten handmatig)
- Ontwikkeling: testen met MODFLOW 6 + MetaSWAP (automatisch)

## iMOD Software

## iMOD 5 (sinds 2014)

- iMOD5.3 (GUI)
- iMODFLOW-MetaSWAP
- iMOD-WQ
- *MODFLOW6*
- MODFLOW6-MetaSWAP

## iMOD Suite (sinds 2021)

- iMOD Python
- iMOD Viewer (QGIS Plugin + 3D Viewer)

# Wat testen we niet: Modflow6

Kwaliteit geborgd bij USGS

### Testomgeving:

• <https://github.com/MODFLOW-USGS/modflow6>

### Testfrequentie:

• continu

Test cases  $($  > 500 $)$ :

<https://modflow6-examples.readthedocs.io/en/master/examples.html>

Rapportage:

**Deltares** 

• Logfiles online beschikbaar

 $\triangle$   $\triangleright$  C  $\Box$ modflow6-examples.readthedocs.io/en/master/examples.html Problem 1 29. Capture Fraction Analysis Docs » MODFLOW 6 - Example problems O Edit on GitHub 30. Keating Problem 31. MOC3D Problem 1 MODFLOW  $6$  – Example problems 32. MOC3D Problem 2 33. MOC3D Problem 2 with  $-1$  TWRI **Triangular Grid** • 2. BCF2SS 34. MT3DMS Problem 1  $\cdot$  3. Tidal 35. MT3DMS Problem 2 • 4. Flow and Head Boundary (FHB) Package Replication 36. MT3DMS Problem 3 • 5. Nested Grid Problem 37. MT3DMS Problem 4 • 6. MODFLOW-NWT Problem 2 • 7. MODFLOW-NWT Problem 3 38. MT3DMS Problem 5 - 8. Zaidel Problem 39. MT3DMS Problem 6 • 9. Streamflow Routing Package Problem 1 40. MT3DMS Problem 7 • 10. Advanced Packages with MVR 41. MT3DMS Problem 8 · 11. Lake Package Problem 1 • 12. Lake Package Problem 2 42. MT3DMS Problem 9 • 13. Multi-Aquifer Well Package Problem 1 • 14. Multi-Aquifer Well Package Problem 2 · 15. Multi-Aquifer Well Package Problem 3 • 16. Flow Diversion Problem 45. MT3DMS Supplemental Guide • 17. Circular Island with Triangular Mesh Problem 6.3.2 • 18. Hani Problem 46. MT3DMS Supplemental Guide • 19. Groundwater Whirls Problem 8.2 - 20. LGR2 Problem 3 47. SFR1 Manual Problem 2 • 21. Vilhelmsen LGR 48. Two-Dimensional Test of · 22. Laattoe Periodic BC Unsaturated-Saturated Transport - 23. CSUB Package Problem 1 49. Henry Problem · 24. CSUB Package Problem 2 - 25. CSUB Package Problem 3 50. Salt Lake Problem • 26. CSUB Package Problem 4 51. Rotating Interface Problem • 27. Drain Package Drainage Discharge Scaling Option Problem 1 52. Hecht-Mendez 3D Borehole · 28. Sagehen-UZF1 Package Problem 1 **Heat Exchanger Problem** • 29. Capture Fraction Analysis

MODFLOW 6 Examples - Jupyter **Notebooks** 

Read the Docs v: master  $\blacktriangleright$ 

• 32. MOC3D Problem 2 00 MOOD BUILD ACRE TALL LOOK

• 30. Keating Problem

- 31. MOC3D Problem 1

## Testbank iMODFLOW

### iModflow2005-MetaSWAP

- Testomgeving: Python
- Testfrequentie: Release + tussenversies
- Testcases:
	- − Deelmodellen: Ibrahym (18) Moria (3) –Mipwa (6) Azure (3) LHM MF (3)
	- − Syntetische tests (16)
	- − Syntetische tests pre-processing Modflow2005 (+/-100)
- Rapportage.....

## Testbank iMODFLOW

ibrahym\stat\IBs T2 hfb opgeschoond | steady-state

![](_page_6_Figure_2.jpeg)

## iMOD5 - TeamCity *(Deltares)*

- Demonstratie
- <https://dpcbuild.deltares.nl/project/iMOD6?mode=builds>

![](_page_8_Picture_1.jpeg)

![](_page_9_Picture_1.jpeg)

## iMOD Python *(public)*

- Demonstratie
- <https://gitlab.com/deltares/imod/imod-python>
- <https://gitlab.com/deltares/imod/imod-python/-/tree/master/tests>

![](_page_11_Picture_1.jpeg)

![](_page_12_Picture_1.jpeg)

## Conclusie & verwachting

- Nieuwe ontwikkelingen maken het nog makkelijker om fouten op te sporen
- **TeamCity:** nieuwe testomgeving ingericht voor iMOD 5
- Migratie bestaande iMOD 5 testcases naar MODFLOW6 gestart
- MODFLOW6 preprocessing toegevoegd aan testomgeving TeamCity
- LHM light (niet stationair) toegevoegd aan testbank iMODFLOW

Planning 2022

- Toevoegen case Brabantse Delta (MODFLOW6 –MetaSWAP) aan TeamCity
- Testcases omzetten: MODFLOW2005 naar MODFLOW 6
- Niet-Stationair Modflow 6 MetaSWAP WOFOST

### *Issues?* iMOD Support via imod.support@deltares.nl